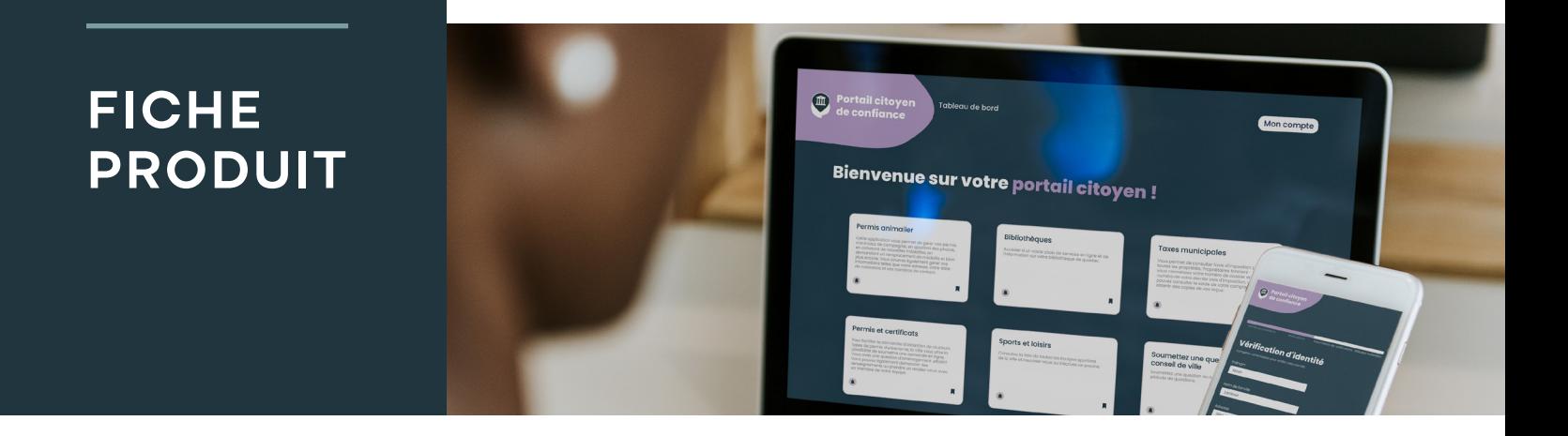

# **CitizenOne: le portail citoyen de confiance**

## **Exemples de cas d'utilisation pour les administrateurs**

CitizenOne est un portail tout-en-un conçu pour permettre à la fonction publique d'offrir tous ses services citoyens au même endroit.

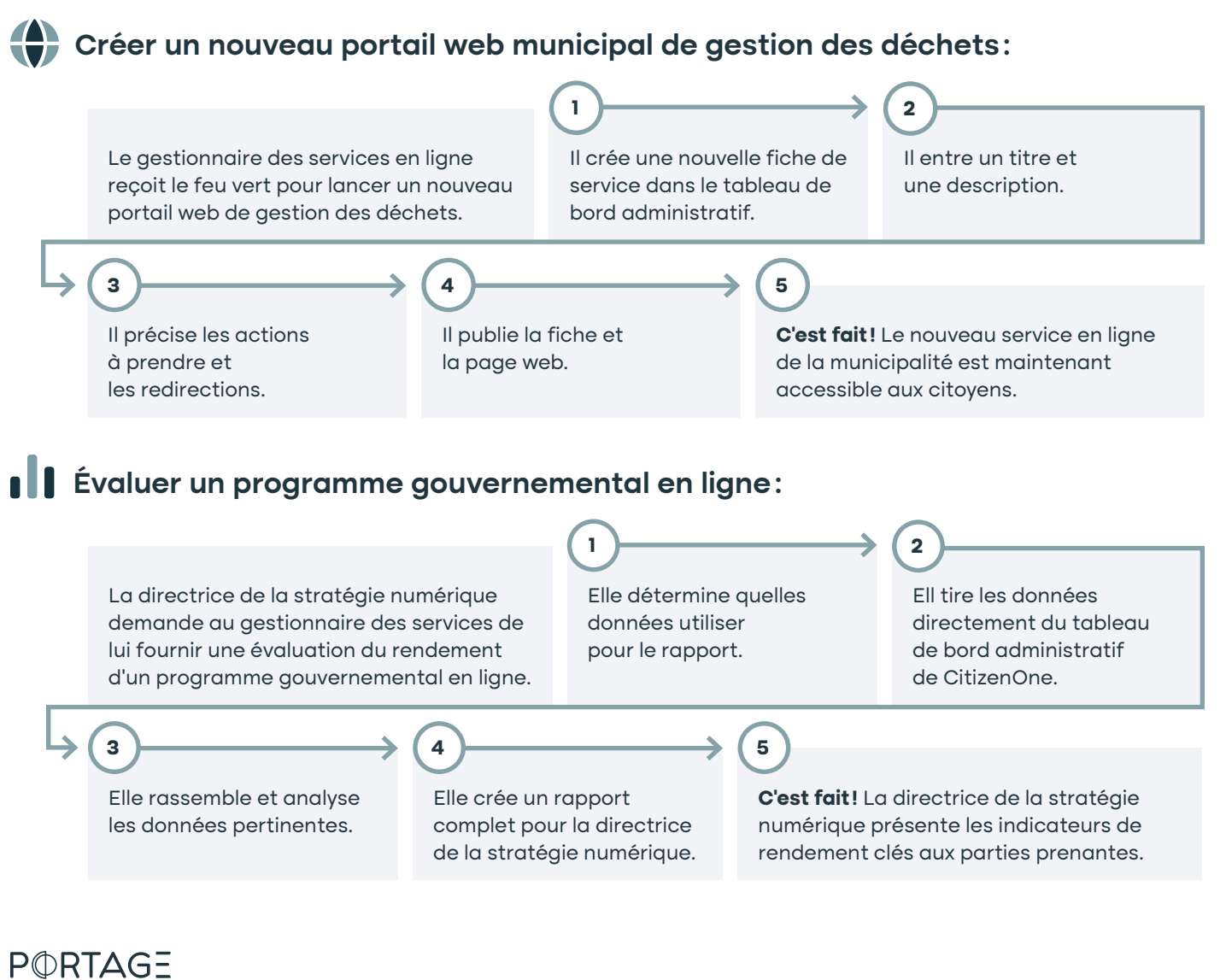

cybertech

# **CitizenOne: le portail citoyen de confiance**

### **Exemples de cas d'utilisation pour les citoyens**

CitizenOne a été conçu avec les citoyens en tête, facilitant notamment leur accès aux services et leur assurant une gestion transparente des renseignements personnels et des consentements.

#### **Renouveler un permis de conduire depuis le confort de son foyer :**

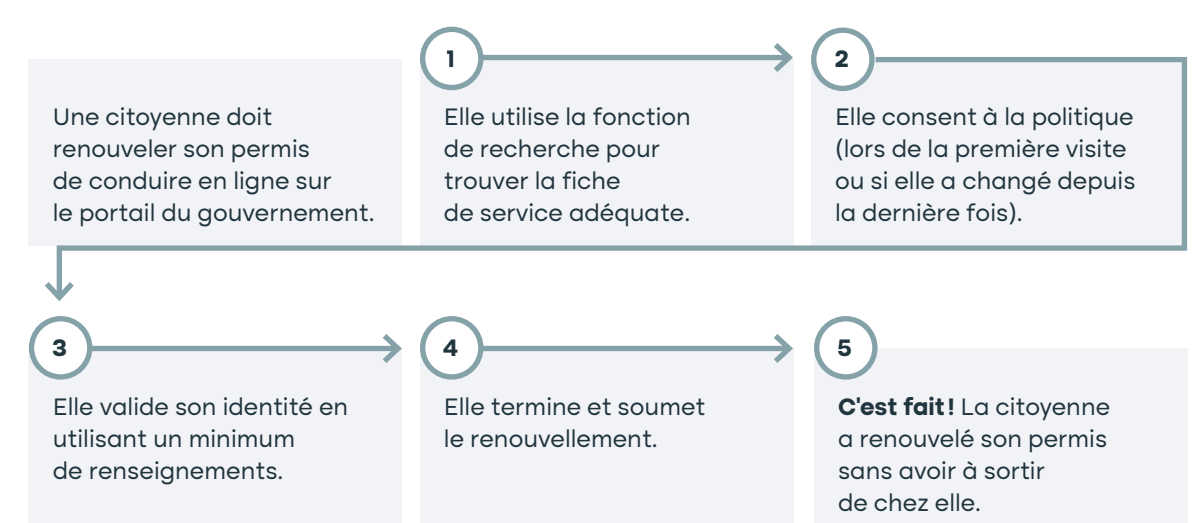

#### **Modifier la méthode d'authentification à deux facteurs:**

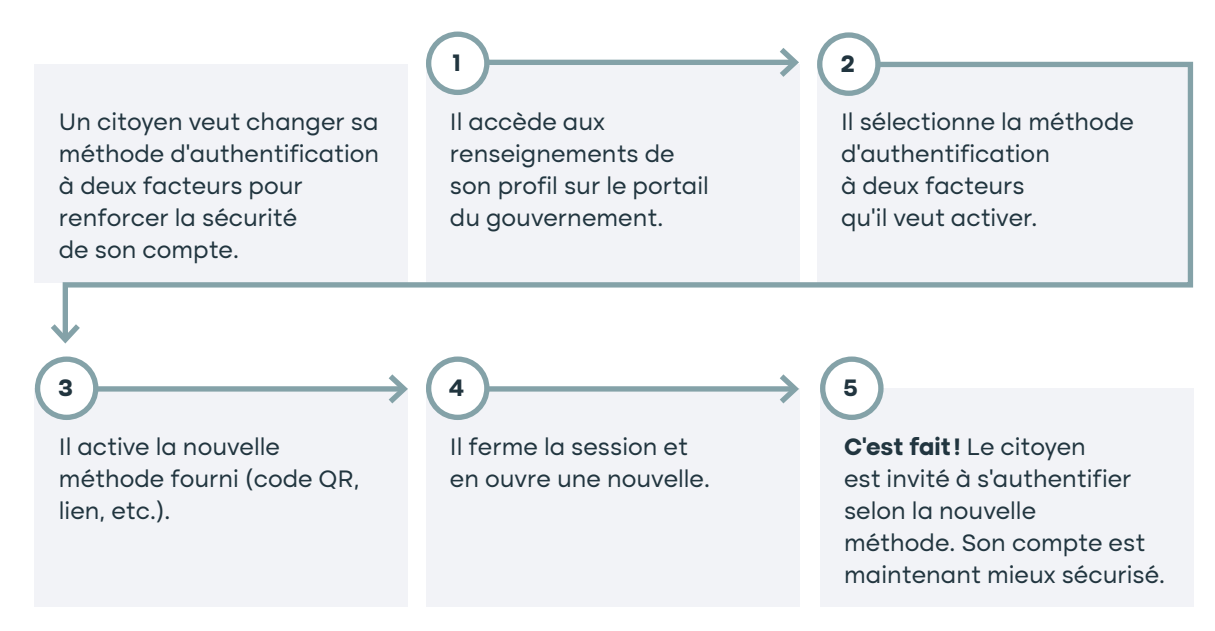

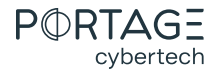